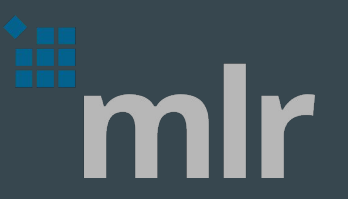

# Machine Learning in R

 $\bullet\bullet\bullet$ 

Michel Lang LMU München

Jakob Richter TU Dortmund

## Why a Machine Learning Framework?

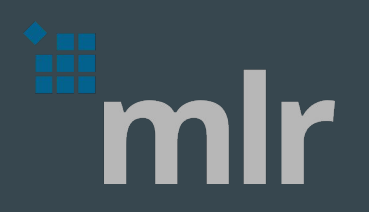

- New algorithms are mostly implemented in C(++) with bindings to R/python/julia
- Frameworks unify the API, crucial for comparison of many algorithms
- Popular Frameworks:
	- Python: sk-learn
	- Julia: mlj
	- R: caret (no longer maintained), tidymodels, [mlr](https://mlr.mlr-org.com/)
	- Rapidminer
	- Weka
	- ...

### mlr

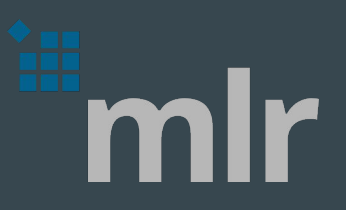

- Abstraction for machine learning in R:
	- > 100 Learners, > 30 performance measures, > 30 variable selection filters
	- classification, regression, clustering, survival, multiclass, anomaly detection, functional data analysis
	- tuning, visualization, pipelines, parallelization
	- Addons for Bayesian Optimization, AutoML, XAI,
- Popular and stable, recommended by **NIST**
- > 20 Contributors, 8 GSOC projects

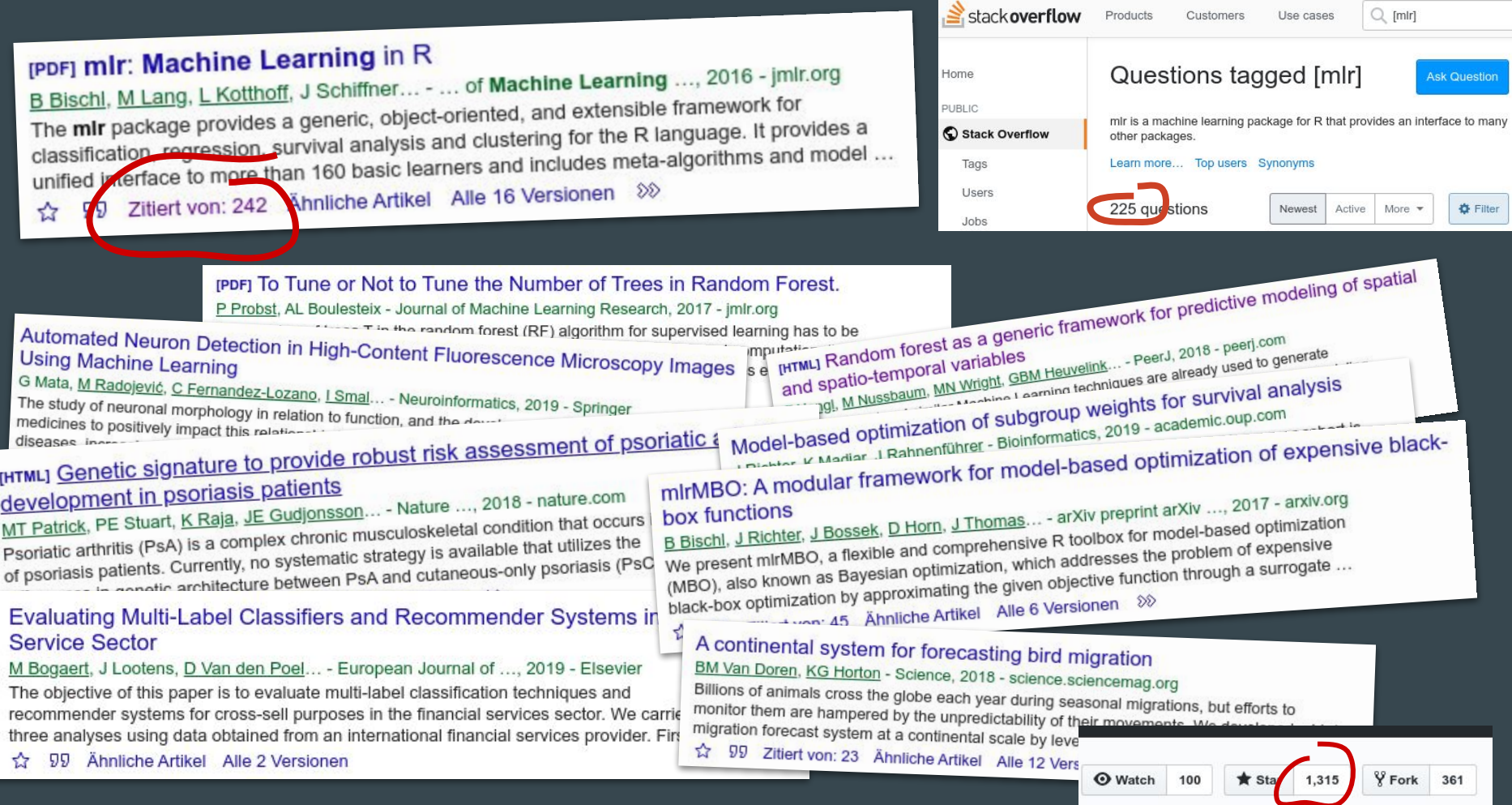

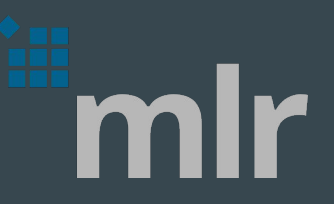

#### mlr3

- Reboot started by <u>MCML</u> (mlr3) and <u>ATI</u> (mlj)
- Object orientation
- Modularization into multiple packages
- Native support for big data
- Full parallelization support (from threading to distributed computing on HPCs)
- First released version includes:
	- objects for all building blocks: tasks, learners, measures, resamplings, …
	- parallel resampling and benchmarking
	- o hyperparameter tuning in [mlr3tuning](https://github.com/mlr-org/mlr3tuning)
	- nested resampling
	- data flow programming as DAGs in [mlr3pipelines](https://github.com/mlr-org/mlr3pipelines)

## mlr3 is for scientists

- Completely reproducible results
- Compare many algorithms with only a few lines of code
- Interpretable machine learning (XAI)
- Publication-ready yet customizable plots
- Construct custom pipelines
- Extend objects for your domain as needed

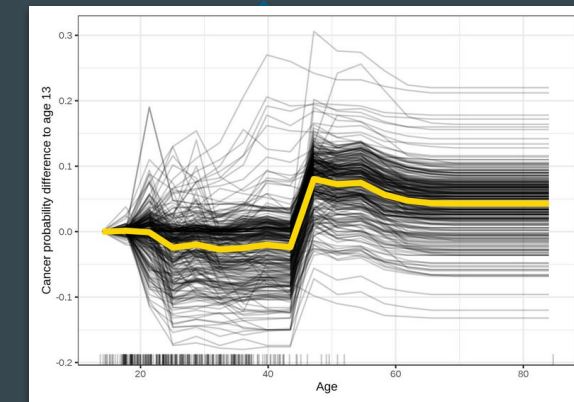

## mlr3 is for scientists

- Completely reproducible results
- Compare many algorithms with only a few lines of code
- Interpretable machine learning (XAI)
- Publication-ready yet customizable plots
- Construct custom pipelines
- Extend objects for your domain as needed

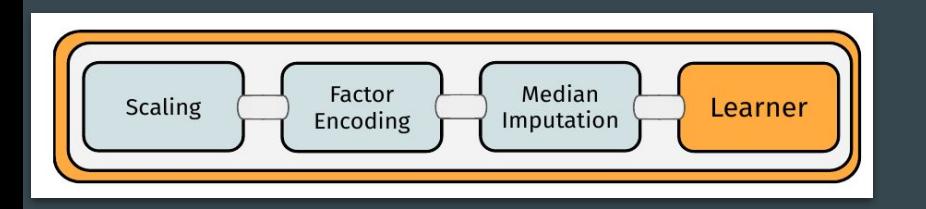

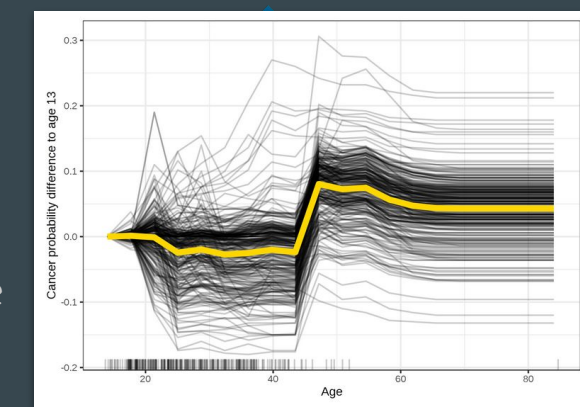

## mlr3 is for scientists

- Completely reproducible results
- Compare many algorithms with only a few lines of code
- Interpretable machine learning (XAI)
- Publication-ready yet customizable plots
- Construct custom pipelines
- Extend objects for your domain as needed

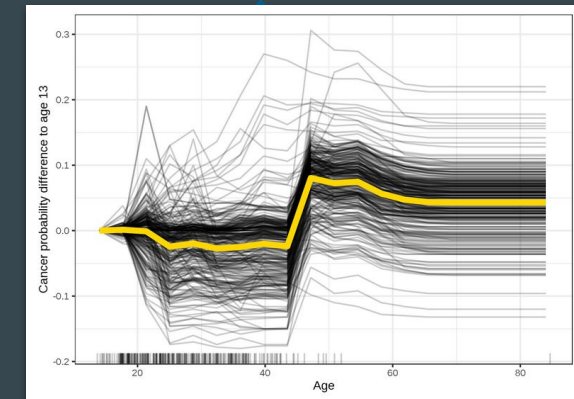

```
graph\_stack = gunion(list(po("learner_c v", learner = 1rn("regr.lm")),
    po("learner_cv", learner = lrn("regr.svm")),
    po("nop"))) %>>%
po("featureunion") %>>%
lrn("regr.ranger")
```
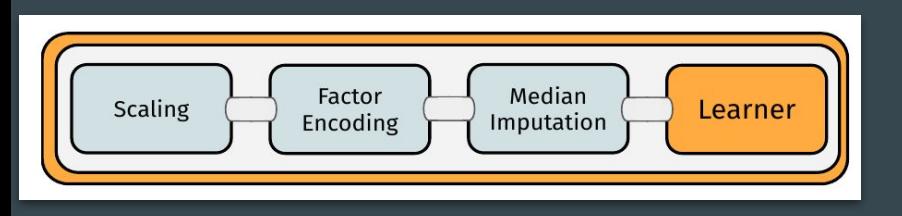

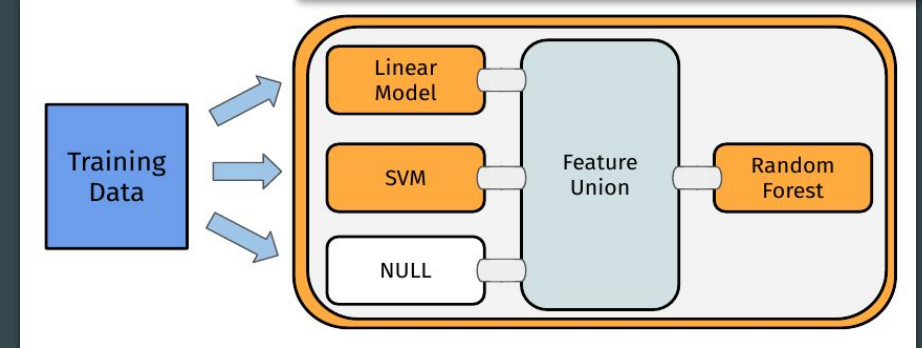